#### МИНИСТЕРСТВО НАУКИ И ВЫСШЕГО ОБРАЗОВАНИЯ РОССИЙСКОЙ ФЕДЕРАЦИИ Федеральное государственное автономное образовательное учреждение высшего образования «Национальный исследовательский Нижегородский государственный университет им. Н.И. Лобачевского»

**В.А. Демарева М.В. Жукова И.Э. Петрова**

# ПСИХОФИЗИОЛОГИЧЕСКИЙ VR-ПРАКТИКУМ

Учебно-методическое пособие

Рекомендовано методической комиссией ФСН для студентов ННГУ, обучающихся по направлениям подготовки 37. 03. 01 «Психология», 37. 04. 01 «Психология», 37. 05. 02 «Психология служебной деятельности».

> Нижний Новгород 2021

УДК 159.91 ББК 88.9

Демарева В.А., Жукова М.В., Петрова И.Э. ПСИХОФИЗИОЛОГИЧЕСКИЙ VR-ПРАКТИКУМ: учебно-методическое пособие. –Нижний Новгород: Нижегородский госуниверситет, 2021. - 14 с.

Фонд образовательных ресурсов ННГУ

Рецензент: к.б.н.. доцент **Орлов А.В.**

В данном учебно-методическом пособии рассматривается метод оценки состояния человека при прохождении VR-тренинга - ритмография. Основную часть содержания составляет описание практического задания по проведению лабораторной работы.

Учебно-методическое пособие предназначено для студентов и аспирантов, обучающихся по направлениям: «Психология», «Психология служебной деятельности», а также может быть использовано школьниками старших классов, занимающихся научной работой в рамках НОУ.

> УДК 159.91 ББК 88.9

**© Нижегородский государственный университет им. Н.И. Лобачевского, 2021 © Демарева В.А., Жукова М.В., Петрова И.Э.**

## **Предисловие**

В рамках данного практикума студенты получают навыки грамотного планирования и проведения исследования состояния человека в VR, в ходе которого фиксируется ритмограмма человека. Данные навыки помогут студентам в дальнейшем в решении фундаментальных и прикладных задач по оценке безопасности и эффективности VR-тренингов. Практические задания для лабораторной работы были составлены авторами.

#### **Оглавление**

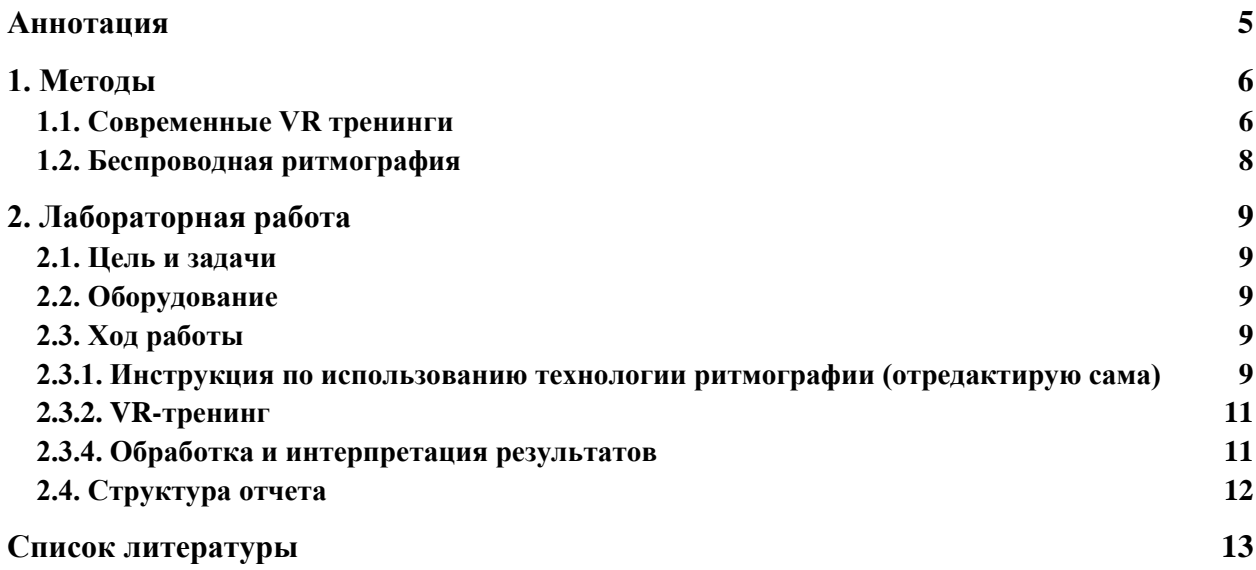

#### **Аннотация**

<span id="page-4-0"></span>Данные методические рекомендации позволяют студентам овладеть инструментальным методом мониторинга состояния человека, научиться давать грамотную оценку психофизиологическим показателям, которые в дальнейшем помогут им в решении прикладных задач.

**Цель:** Выявить особенности изменения состояния человека при прохождении VR-тренинга.

#### **Задачи:**

- 1) Освоить инструкцию по использованию технологии ритмографии;
- 2) Научиться проводить VR-тренинг;
- 3) Провести исследование на одном испытуемом;
- 4) Выявить контексты тренинга, которые приводили к наибольшему напряжению испытуемого;
- 5) Оформить результаты исследования в виде отчета.

**Методы:** VR-тренинг, беспроводная ритмография.

#### **1. Методы**

#### <span id="page-5-1"></span><span id="page-5-0"></span>**1.1. Современные VR тренинги**

Технологии виртуальной реальности (VR) начали развиваться давно. Настоящий прообраз современных очков и шлемов виртуальной реальности появился в конце 1830-х годов. Устройство под названием «стереоскоп» позволяло рассматривать фотографии в объеме. Сейчас VR начинает находить применение не только в развлечениях, но и в обучении, медицине и психологии. В конце 1990-х психолог Барбара Ротбаум работала с ПТСР (посттравматическое стрессовое расстройство). Она создала виртуальные модели мест, значимых для повышения тревожности и страха у ее пациента ветерана вьетнамской войны. Вместе с моделями использовалась экспозиционная терапия - метод, при котором пациент начинает постепенно взаимодействовать с пугающими образами. Пациент в результате терапии оценил снижение тревожности на 45%. Таким образом, VR позволяет человеку приблизиться к вещам, которые у него вызывают панику и страх, но с пониманием, что это происходит в нереальном пространстве.

Более того уход от реальности, наравне с обезболивающими, способен помогать облегчать физическое состояние. Так, в ожоговом отделении больницы Университета Лойолы в Иллинойсе VR уже несколько лет избавляет пациентов от болей. Во время болезненных процедур человек играет в VR игру SnowWorld, где в снежных сказочных пейзажах лепит и бросает снежки. Погружаясь в игру, человек отождествляется с виртуальным пространством, начиная переживать физические ощущения, связанные с действиями в нем. Образ снега был выбран, вероятно, не просто так, помогая с помощью внушаемого ощущения холода «успокоить» ожоги. Безусловно пациенты, которые имеют аллергию на препараты анестезии, только рады обманываться и погружать себя в матрицу, вместо того чтобы мучиться от боли.

На данный момент в России почти не занята ниша по разработке VRтренингов, что позволяет говорить о перспективе их развития. Например, VRтренинг - востребованный формат для HR-служб. Его преимущества перед традиционным в более низкой цене, масштабируемости (можно быстро покрыть нужны компании в филиалах), безопасности обучения и более сильном вовлечении сотрудников в процесс. Так, в Имперском колледже Лондона провели эксперимент, в рамках которого студентов хирургического отделения разделили на две группы и обучали разными способами: одна группа обучалась с помощью VR-тренинга, другая традиционными методами.

6

По результатам, 83% студентов, которые обучались с помощью VR-тренинга, могли провести их первую операцию в лаборатории под минимальным руководством. В другой группе студентов никто не смог справиться с такой задачей.

Несмотря на общую незанятость данной ниши, в последнее время в России наблюдается всплеск интереса к разработке AR/VR тренингов и приложений:

- Seven Winds Studio - № 1 в рейтинге digital-агентств: Заказная разработка дополненной (AR) и виртуальной реальности (VR): 2018 по версии RUWARD (Новороссийск);

ARProduction - компания профессиональных разработчиков, изобретателей, дизайнеров (Москва);

- PWRG - является экспертом в сфере мобильных приложений, виртуальной и дополненной реальности, интерактивных инсталляций и мультимедийных презентационных решений, создании корпоративных музеев и шоу-румов (Москва);

Среди мировых лидеров в производстве VR-тренингов и приложений одной из самых популярных социальных платформ является VR Chat, которую посещает в среднем 6500 пользователей ежемесячно. Платформа полюбилась пользователям за свободу действий внутри (вечеринки в VRchat, например, не уступают реальным) и доступность как в формате виртуальной реальности, так и с PC. Одним из самых перспективных инструментов для коллаборативного дизайна можно назвать платформу NVIDIA Holodeck, которая за счет использования мощного оборудования ( $PC + HTC$  Vive/Oculus Rift) дает высокое качество контента и удобные инструменты для совместной работы.

Многие компании уже внедряют VR в производственный процесс. Компания Ford использует виртуальную реальность для удаленной работы в период карантина. Платформа Virtual Design Studio дает возможность группе дизайнеров работать над моделированием автомобилей, видя размеры и поверхности разработки в визуализации, наиболее близкой к реальному отображению. Компания SkyReal показывает, каким образом опыт совместного взаимодействия в VR ускоряет проектирование самолетов с использованием CAD-to-VR технологий на базе Unreal Engine и Unity.

Важно отметить, что в общем смысле шлем виртуальной реальности это исключительно работа сознания. Человек не создает ничего нового. С

одной стороны, психика отражает действительность, с другой очевидно создает.

### **1.2. Беспроводная ритмография**

<span id="page-7-0"></span>Для сбора данных о динамике функционального состояния человека при проведении стресс-интервью проводится непрерывное измерение сердечного ритма с помощью технологии ритмографии - беспроводной регистрации ритма сердца (RR-интервалов - интервалов между ударами сердца) (Кожевников и др., 2014). Технология обеспечивает мониторинг и анализ динамики вариабельности ритма сердца (ВРС) с учетом событийного контекста: последовательность временных интервалов между ударами сердца (ритмограмма) регистрируется нагрудными пластиковыми электродами; первичная обработка сигнала и трансляция данных на смартфон осуществляется сенсорной платформой Zephyr HxMTM Smart Heart Rate Monitor (HxM, Zephyr Technology) по каналу Bluetooth; специализированное приложение «HxM Reader2» в ОС Android (версии не ниже 4.4) выполняет функцию монитора реального времени и обеспечивает передачу данных на облачный сервер.

Данная технология позволяет получать объективные данные о динамике вариабельности ритма сердца в процессе естественной деятельности испытуемого без вмешательства исследователя.

Данная телекоммуникационная система для событийно-связанной телеметрии физиологических сигналов состоит из:

1. датчика физиологических сигналов, микропроцессоры, устройства приема-передачи радиосигналов - сенсорные платформы Bluetooth Heart Rate/ Speed & Distance Monitor (HxM) и ZephyrTM HxMTM Smart — Zephyr BIO PACH BH3-M1 (Zephyr Technology, США)

- 2. смартфона на базе Android с приложением HxM Reader2.
- 3. специализированного сервера системы (опционально).

Датчик физиологических сигналов имеет оптимальный размер, энергопотребление (150 часов работы без подзарядки). Передача данных на смартфон осуществляется по каналу Bluetooth. Предельное расстояние до датчика составляет 10 метров. В случае потери сигнала приложение непрерывно пытается вновь установить соединение.

Приложение HxM Reader2 позволяет непрерывно собирать и сохранять

данные с датчика, что позволяет оценить состояние человека уже в процессе записи. HxM Reader2 позволяет: собирать данные измерений (RR-интервалы), графически отображать полученные данные, экспортировать экспериментальные данные для дальнейшей обработки.

Таким образом, обеспечивается амбиентный мониторинг функционального состояния человека в контексте интервью без ограничений по расстоянию и подвижности.

#### **2. Лабораторная работа**

### <span id="page-8-0"></span>**2.1. Цель и задачи**

<span id="page-8-1"></span>**Цель:** Оценить динамику состояния человека при прохождении VRтренинга.

### **Задачи:**

- 1) Освоить инструкцию по использованию технологии ритмографии;
- 2) Провести исследование на одном испытуемом;
- 3) Научиться выявлять эпизоды напряжения по ритмограмме;

4) Выявить эпизоды VR-тренинга, которые приводили к наибольшему напряжению организма;

5) Оформить результаты исследования в виде отчета.

## <span id="page-8-2"></span>**2.2. Оборудование**

- 1) Датчик Zephyr с зарядным устройством;
- 2) Пояс с креплением для датчика Zephyr;
- 3) Смартфон с операционной системой Android 4.1 и выше;
- 4) Компьютер.

## <span id="page-8-3"></span>**2.3. Ход работы**

#### **2.3.1. Инструкция по использованию технологии ритмографии**

<span id="page-8-4"></span>У каждого датчика Zephyr есть уникальный номер, который указан на наклейке на корпусе. Пояс с датчиком надевается на тело испытуемого под грудь, датчик располагается по центру. Пластиковые электроды на поясе предварительно протираются раствором NaCl для лучшего контакта. Затем на смартфоне открывается программа HxM Reader2 и в Меню выбирается «Add sensor».

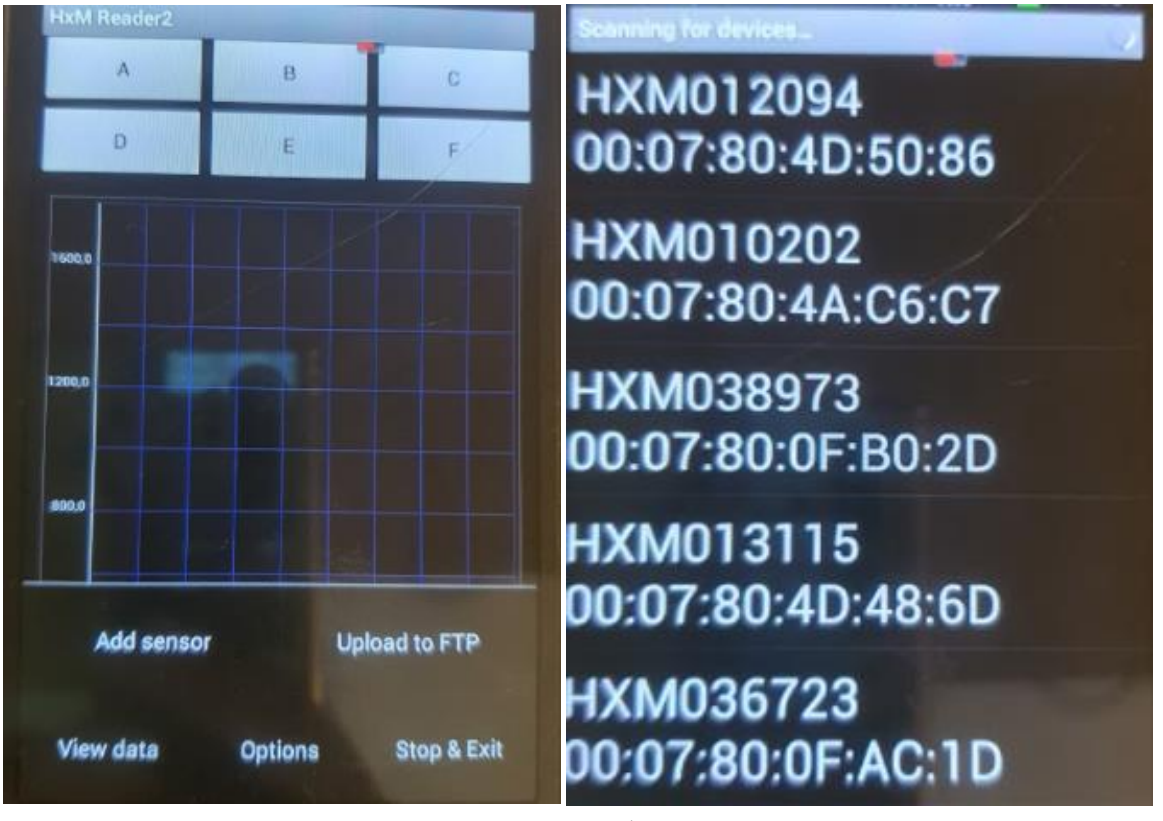

Рис. 1. Выбор датчика

После выбора датчика необходимо ввести информацию об испытуемом – рис. 2.

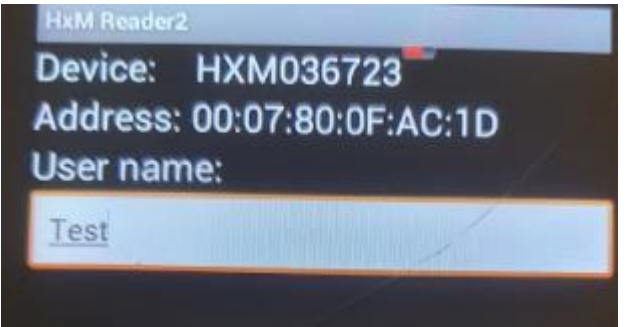

Рис. 2. Ввод информации об испытуемом

После того, как запись началась, можно ставить «метки» A-F для обозначения на ритмограмме начала нового контекста (рис. 3).

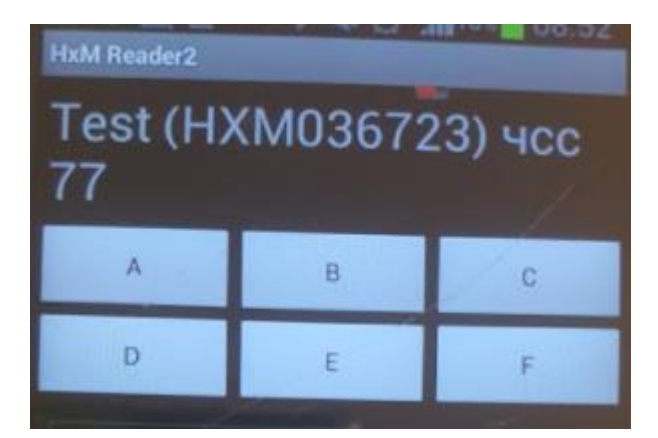

Рис. 3. Поле для выставления «меток» контекста

После окончания записи в нижнем меню необходимо нажать на кнопку «Stop & Exit». После этого пояс с датчиком можно снимать. Далее работа с записью продолжается на компьютере.

#### **2.3.2. VR-тренинг**

<span id="page-10-0"></span>Испытуемый надевает пояс с датчиком Zephyr, подключает его согласно инструкции, описанной в п. 2.3.1.

Испытуемый надевает шлем виртуальной реальности, предоставленный преподавателем. Конкретный тренинг определяется непосредственно на занятии. Экспериментатор запускает тренинг.

Экспериментатор должен сделать следующие метки в приложении HxM Reader2:

- 1. начало VR-тренинга.
- 2. наступление нового этапа тренинга.
- 3. конец VR-тренинга.

#### **2.3.4. Обработка и интерпретация результатов**

<span id="page-10-1"></span>Для обработки и интерпретации результатов необходимо открыть запись ритмограммы испытуемого на смартфоне в папке под названием номера датчика в директории sdcard-Android-data-ru.diper.android.hxmreader2-files. Также необходимо иметь расшифровку этапов VR-тренинга для сопоставления их с ритмограммой испытуемого.

В раздел «Результаты и их интерпретация» включается анализ динамики ритма сердца при прохождении разных этапов VR-тренинга. В таблице 1 приведены примерные паттерны ритмограммы, свидетельствующие об эпизодах напряжения.

| Маркер | Описание                                                                                                    |
|--------|----------------------------------------------------------------------------------------------------|
|        | Ригидизация сердечного ритма<br>(отсутствие<br>амплитудных изменений в ритмограмме)                                               |
|        | Эпизод острого стресса                                                                                                    |
| norm   | RR-интервалов<br>Уменьшение<br>длительности<br>$\mathbf{C}$<br>изменений<br>амплитудных<br>сохранением<br>$\bf{B}$<br>ритмограмме |

Таблица 1 – Маркеры напряжения в ритмограмме

Помимо анализа эпизодов напряжения и их сопоставления с этапами VR-тренинга необходимо провести статистический анализ достоверности отличий RR-интервалов между разными этапами VR-тренинга.

#### <span id="page-11-0"></span>**2.4. Структура отчета**

Отчет должен содержать:

- 1) *Титульный лист*, включающий: дату, название лабораторной работы, ФИО выполнившего работу;
- 2) *Введение*, включающее: цель и задачи работы, используемое оборудование;
- 3) Раздел «*Результаты и их интерпретация*»;
- 4) *Выводы\**.

\*ВЫВОДЫ должны содержать ответы на следующие вопросы:

- 1) Какие этапы VR-тренинга оказались наиболее напряженными для испытуемого;
- 2) Насколько испытуемый является стрессоустойчивым.

#### **Список литературы**

- <span id="page-12-0"></span>1. Воловик М.Г., Борзиков В.В., Кузнецов А.Н., Базаров Д.И., Полякова А.Г. (2018). Технологии виртуальной реальности в комплексной медицинской реабилитации пациентов с ограниченными возможностями (обзор). Современные технологии в медицине, 10 (4), 173-182.
- 2. Гурьянов, П. С. (2010). Совершенствование систем дистанционного обучения на основе внедрения технологий виртуальной реальности. Известия Самарского научного центра Российской академии наук, 12 (5-2), 337-338.
- 3. Кожевников В.В., Полевая С.А., Шишалов И.С., Бахчина А.В. (2014) Мобильный HR-измеритель (HR-измеритель). Свидетельство о государственной регистрации прог-рамм для ЭВМ 2014618634.
- 4. Корнилов Ю.В. (2019). Иммерсивный подход в образовании. Азимут научных исследований: педагогика и психология, 8 (1 (26)), 174-178.
- 5. Кузьмина А.С. (2014). Виртуальная реальность как средство безопасного контакта с травмирующей реальностью в психотерапии. Вестник Российского университета дружбы народов. Серия: Экология и безопасность жизнедеятельности, (3), 77-82.
- 6. Селиванов, В. В., Селиванова, Л. Н. (2014). Виртуальная реальность как метод и средство обучения. Образовательные технологии и общество, 17 (3), 378-391.
- 7. Хасанова Г.Ф. (2019). Виртуальная реальность в инженерном образовании химического профиля. Казанский педагогический журнал, (1 (132)), 43-49.

*Валерия Алексеевна Демарева Марина Вадимовна Жукова Ирина Эдуардовна Петрова*

## ПСИХОФИЗИОЛОГИЧЕСКИЙ VR-ПРАКТИКУМ

Учебно-методическое пособие

Федеральное государственное автономное образовательное учреждение высшего образования «Национальный исследовательский Нижегородский государственный университет им. Н.И. Лобачевского». 603950, Нижний Новгород, проспект Гагарина, 23.